Выпуск 11

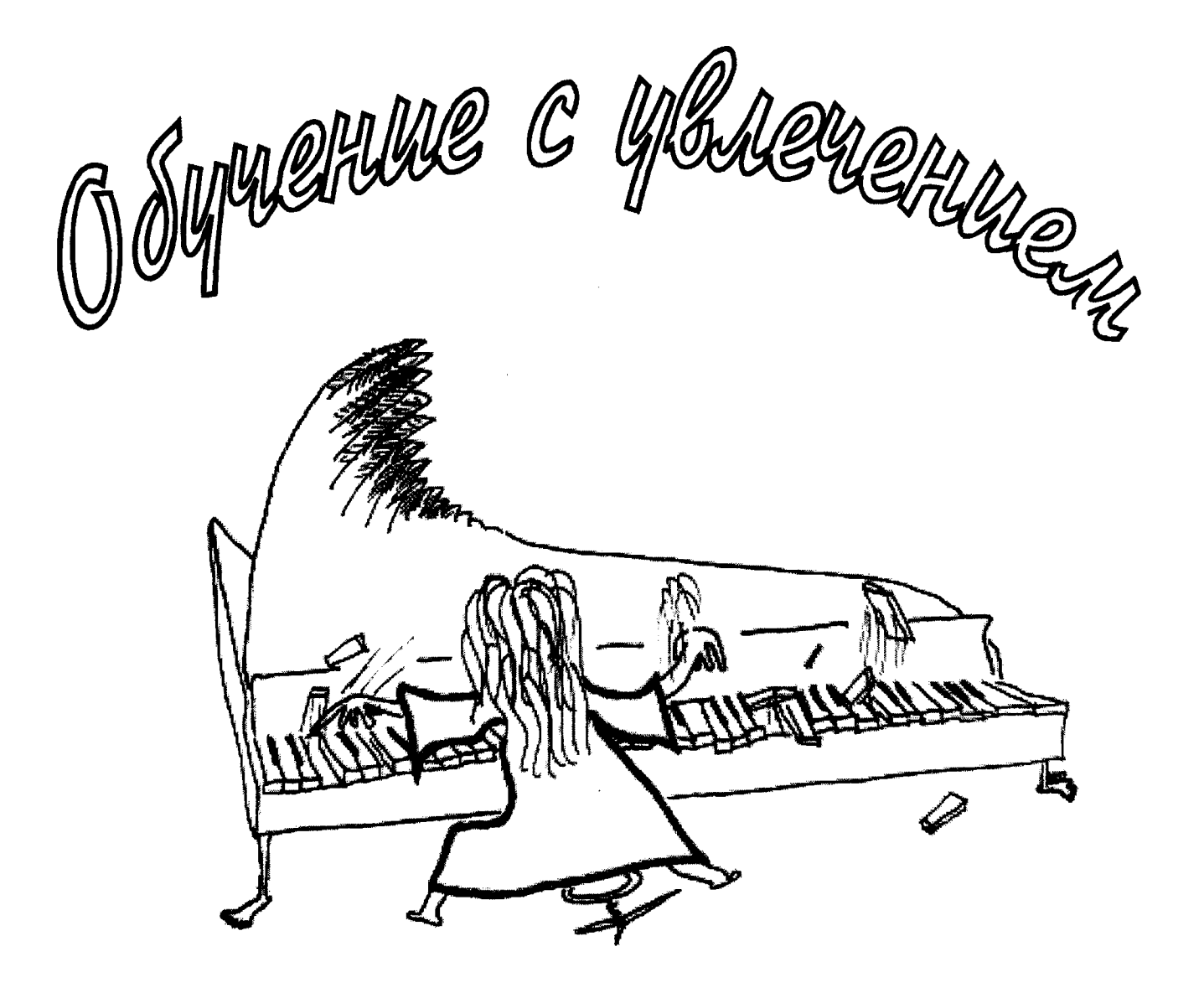

Ческучная антология облегченных переложений популярных произведений классической музыки для фортепиано и синтезатора

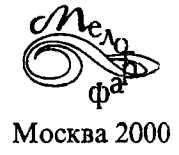

## CODEP ЖАЧИЕ

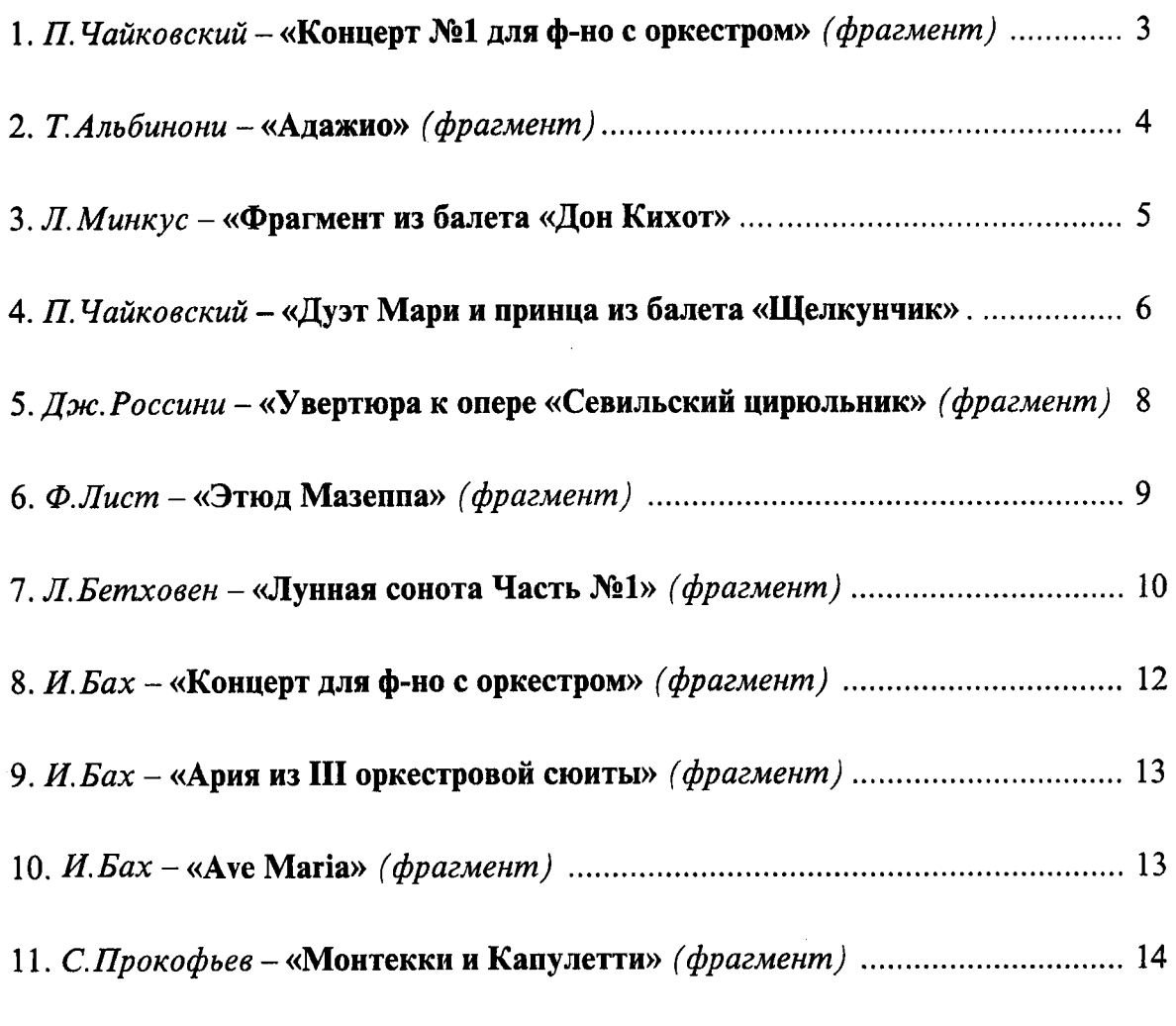

12. И. Бах – «Шутка» скерцо из оркестровой сюиты №2» (фрагмент) ........... 15

## Издательство (Мелограф)

предлагает полный диапазон услуг по выпуску музыкальной и нотной литературы, а также приглашает к сотрудничеству педагогов, музыкантов и составителей, имеющих неординарные идеи в музыкальном образовании и желающих реализовать их в виде различных учебных пособий.

## Обучение с увлечением

Выпуск № 11

Сост.: И. Веденина, А. Соколов. - М.: Мелограф, 2000. - 16 стр. Учебно-педагогический репертуар

УДК 789.9 **EEK 85.959** Oby 26 ISBN 5-8111-0024-8

Составители И. Г. Веденина, А.П.Соколов. Переложение - И. Г. Веденина. Компьютерная верстка А. Соколов. Художник А. Зубань.

 $\odot$  OOO «Мелограф» 2000г.

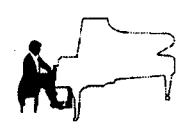

Концерт № 1

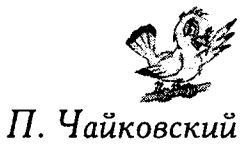

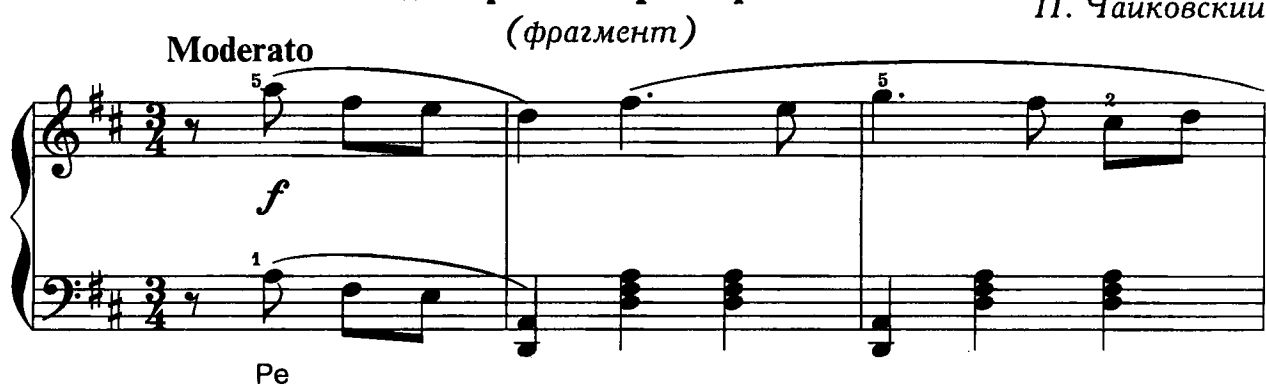

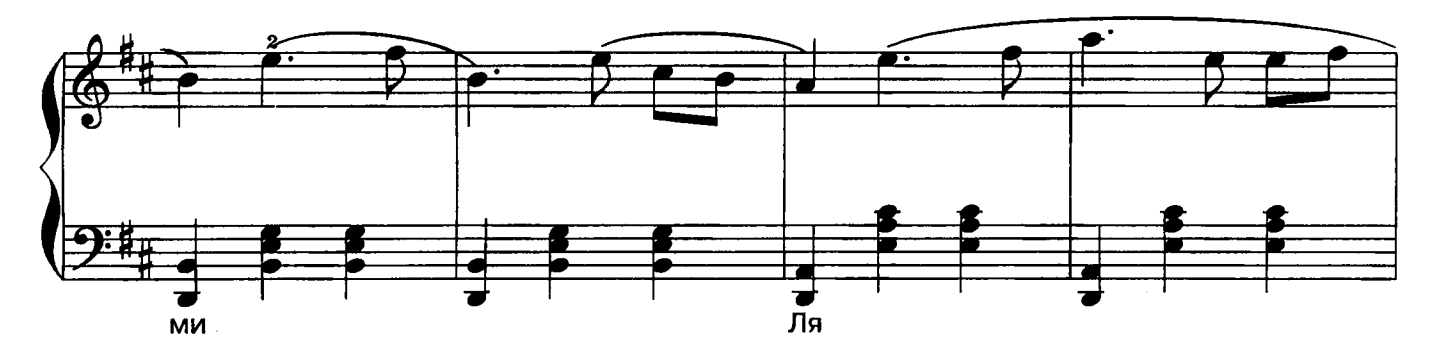

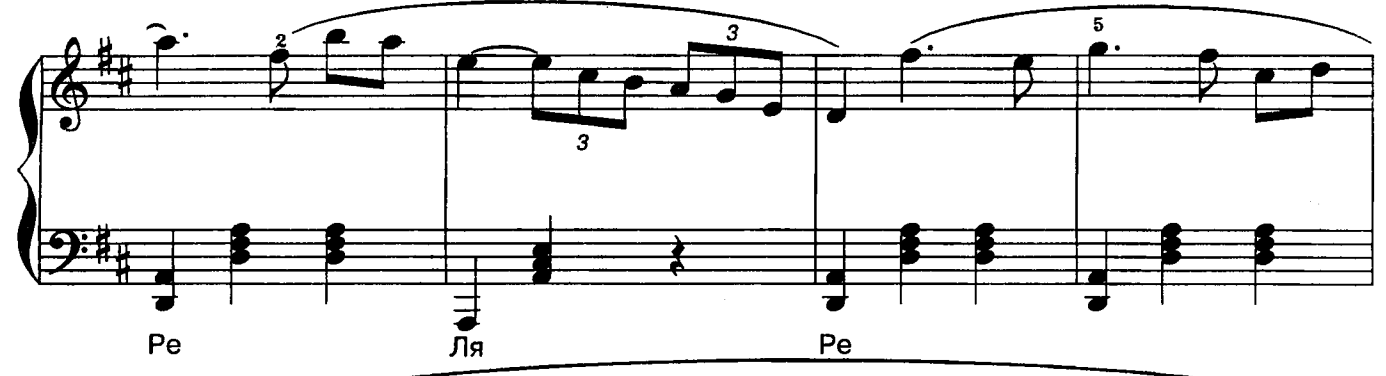

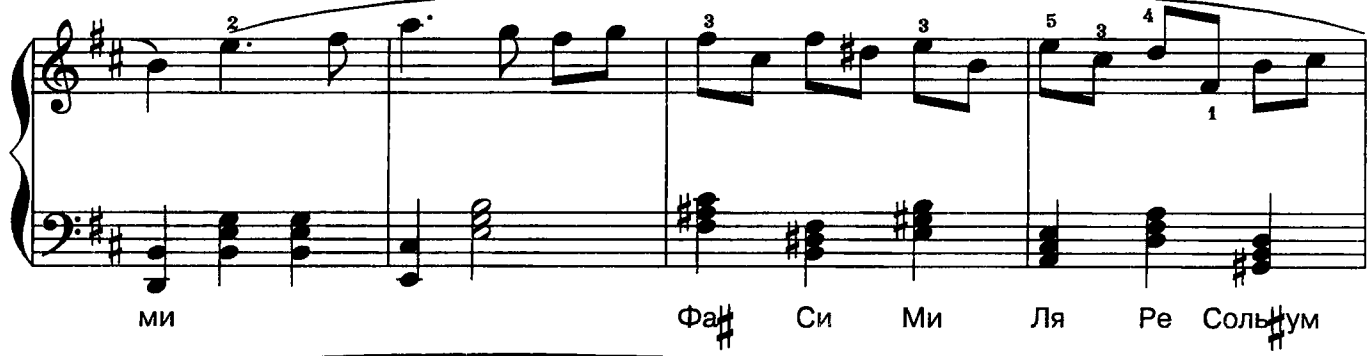

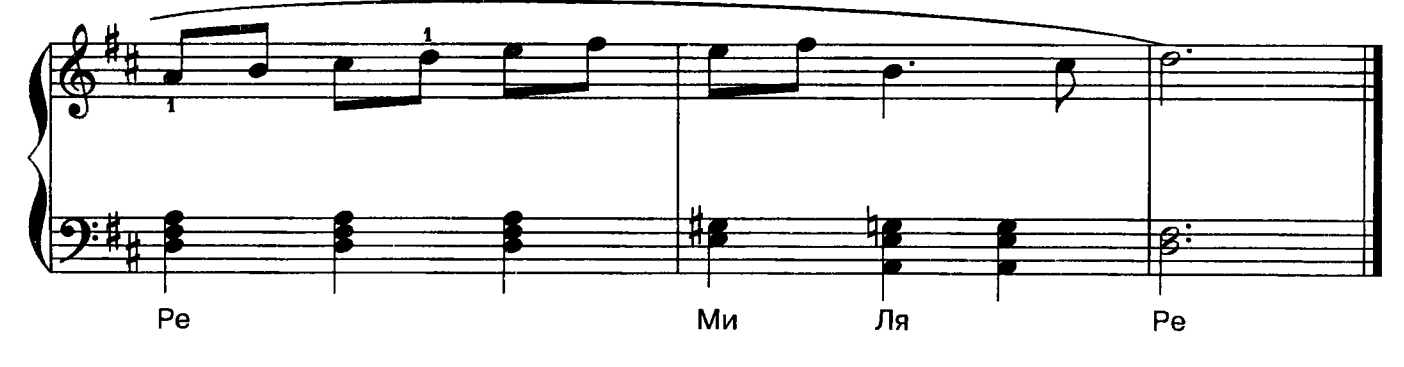

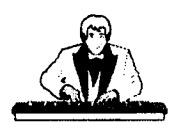

Адажио

(фрагмент)

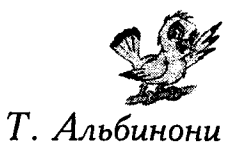

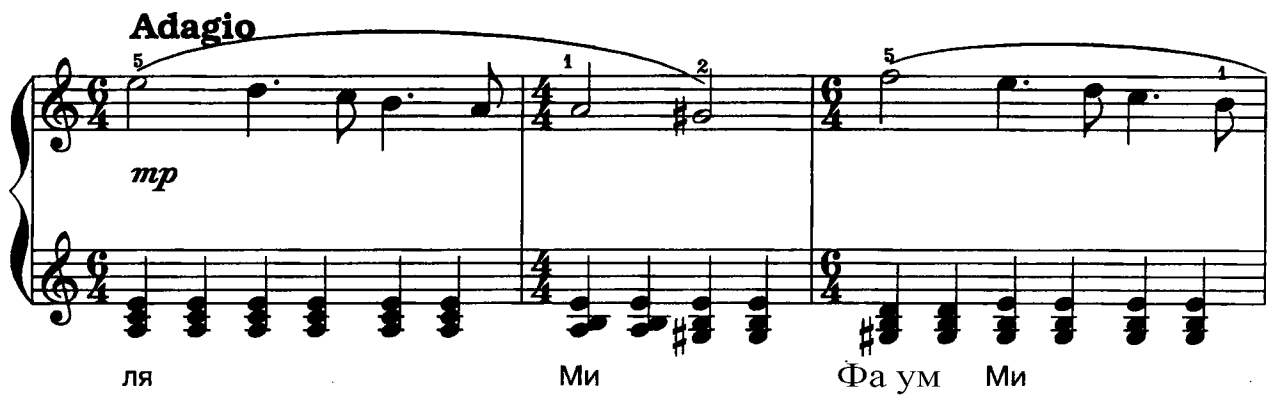

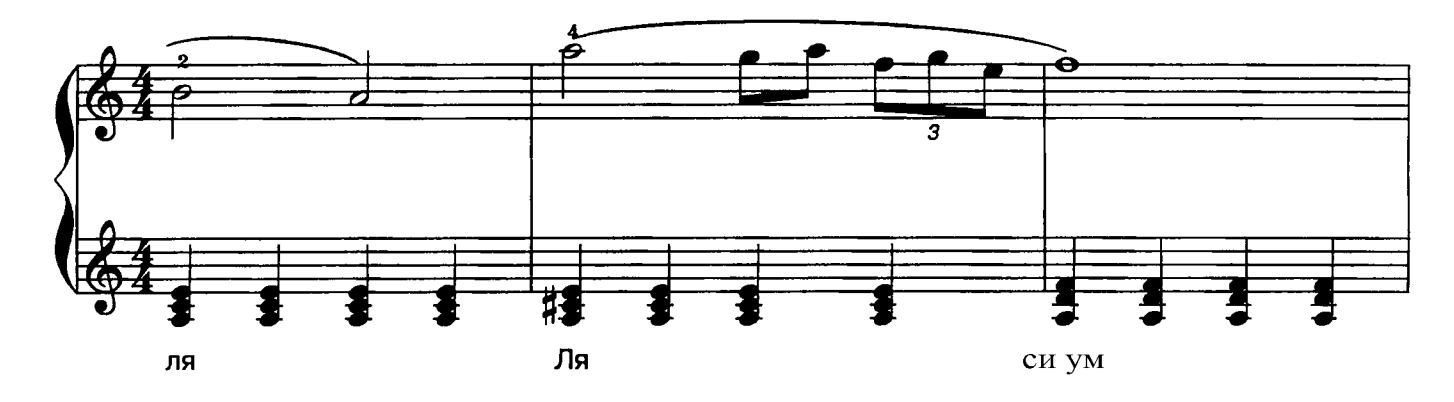

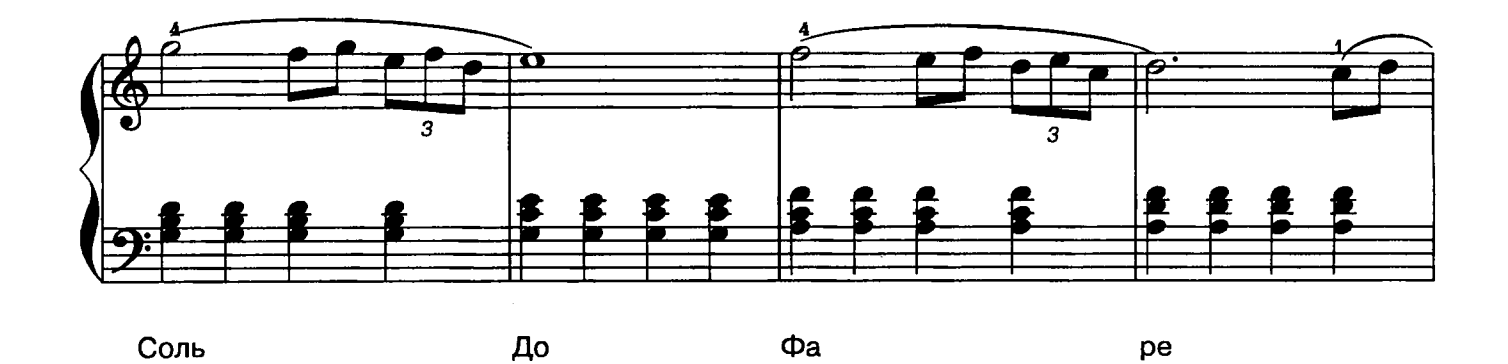

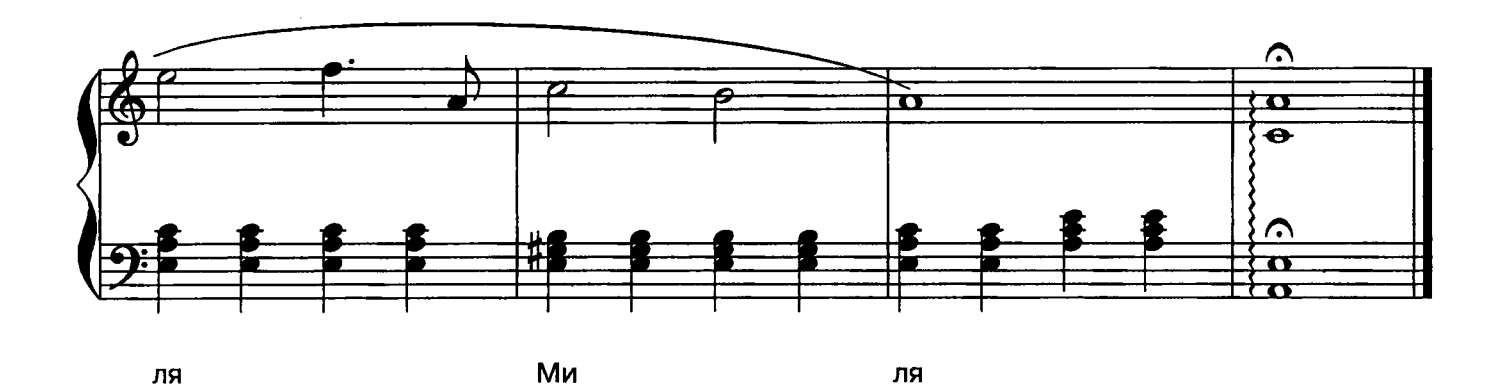

 $\ddot{\phantom{a}}$ 

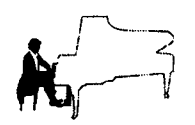

Фрагмент из балета "Дон Кихот"

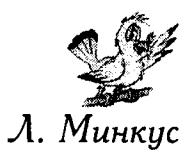

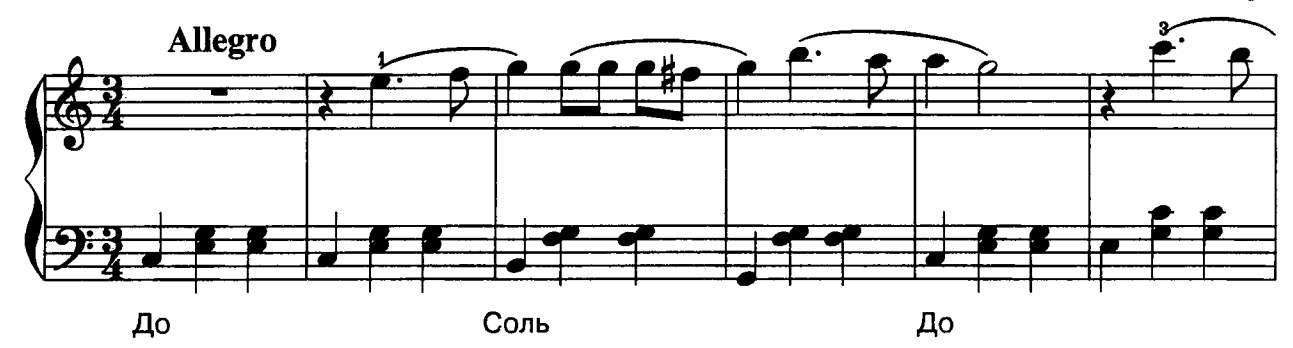

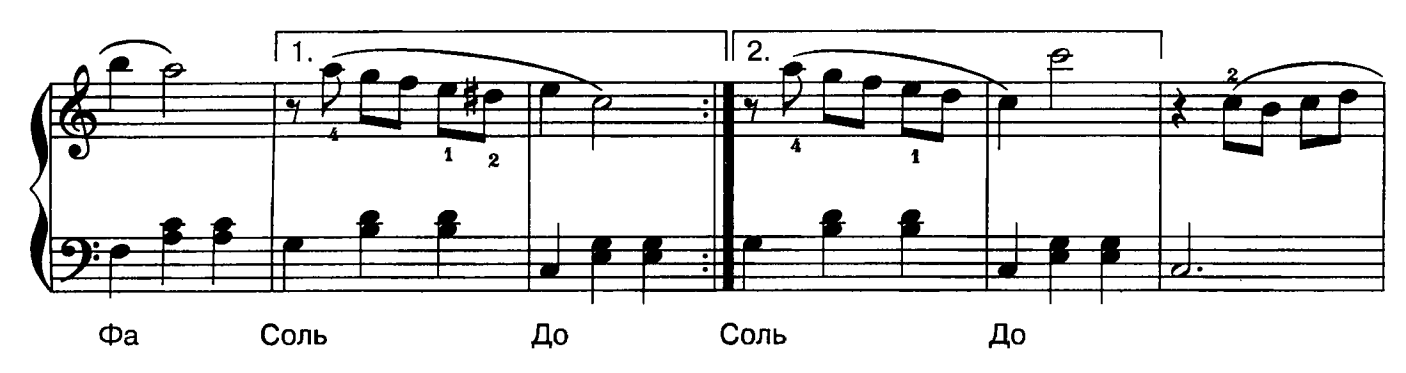

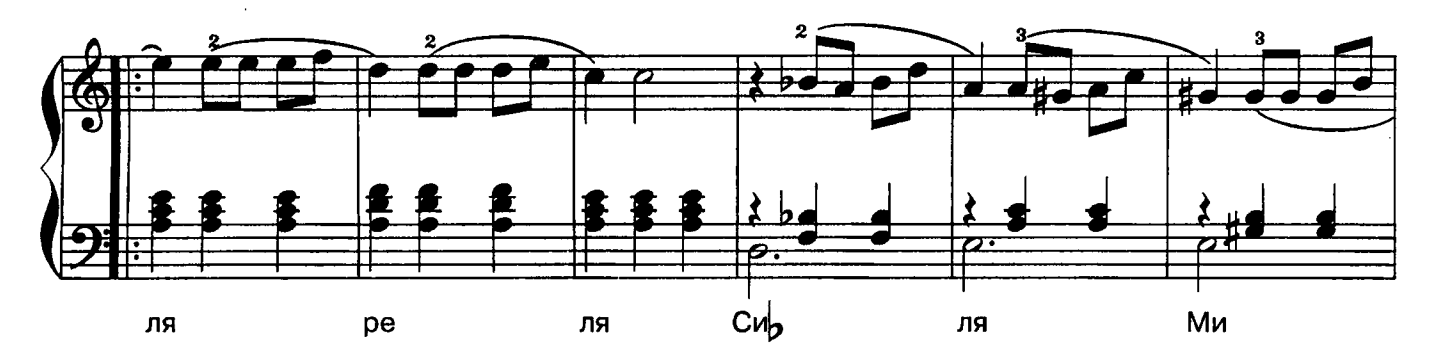

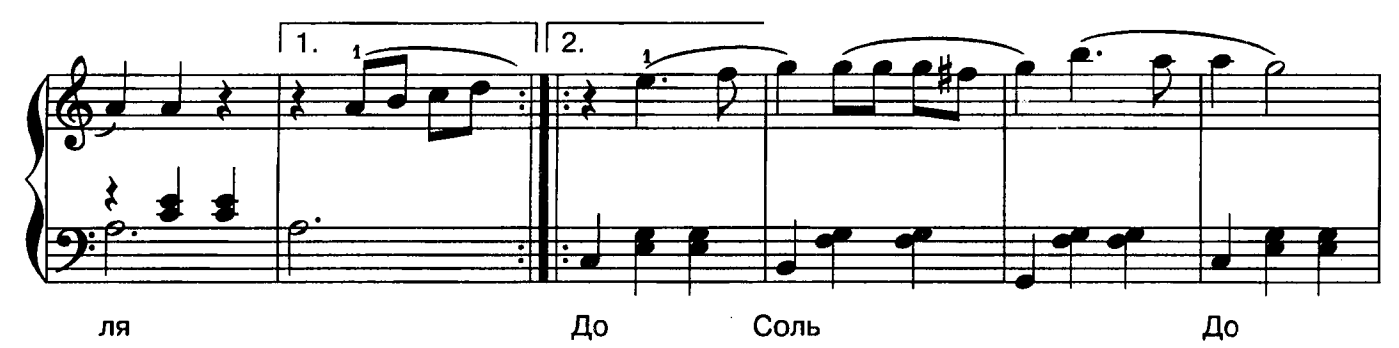

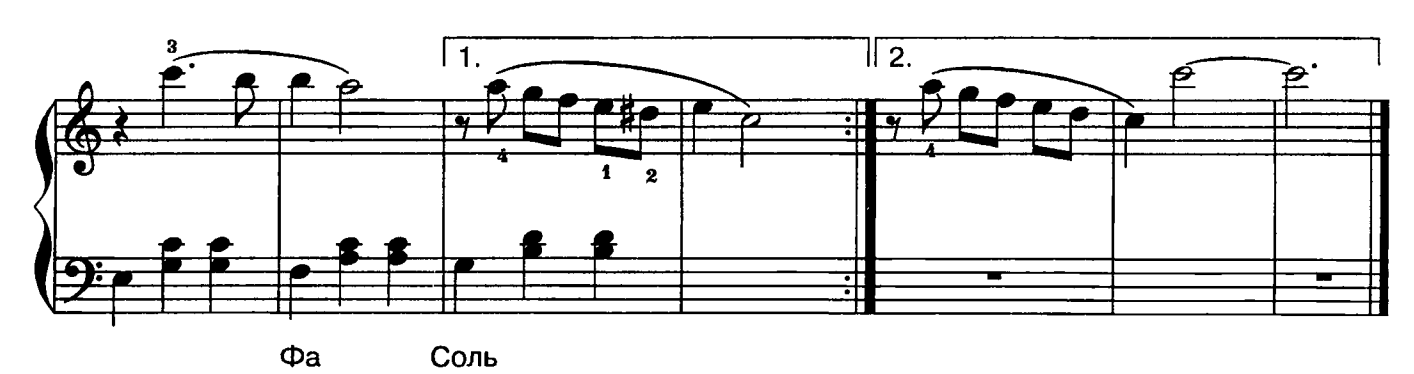

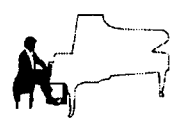

Дуэт Мари и принца из балета "Щелкунчик"

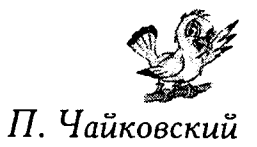

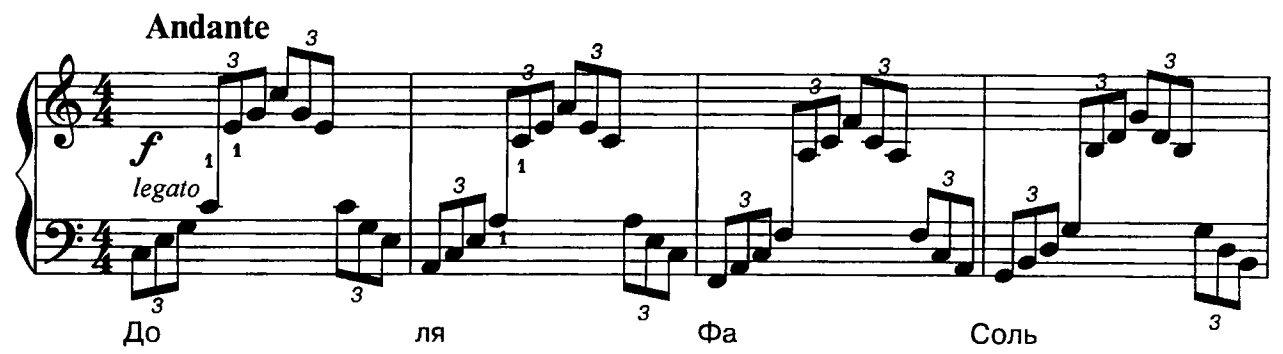

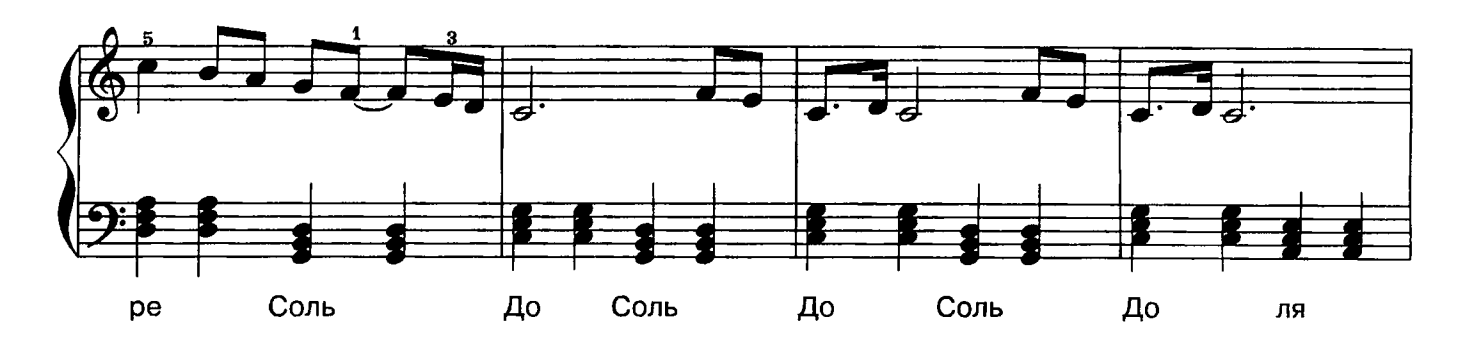

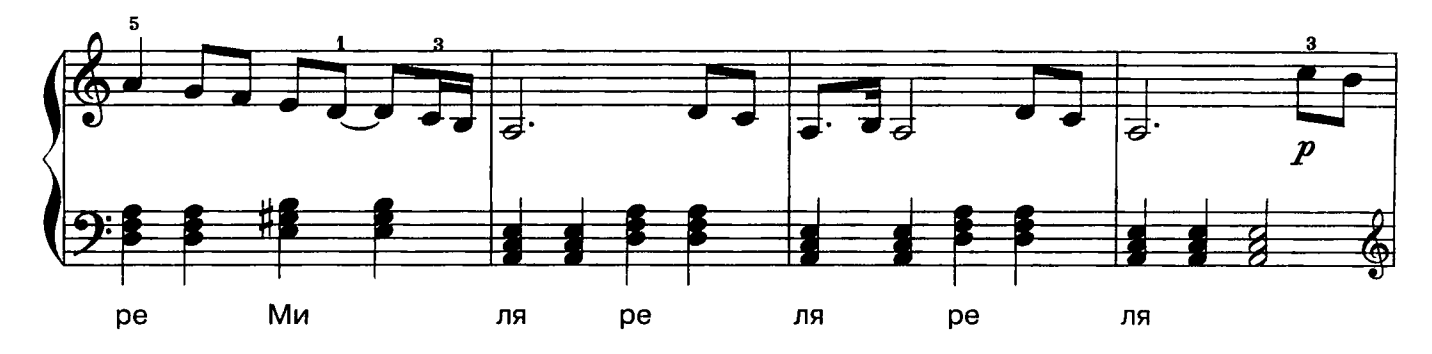

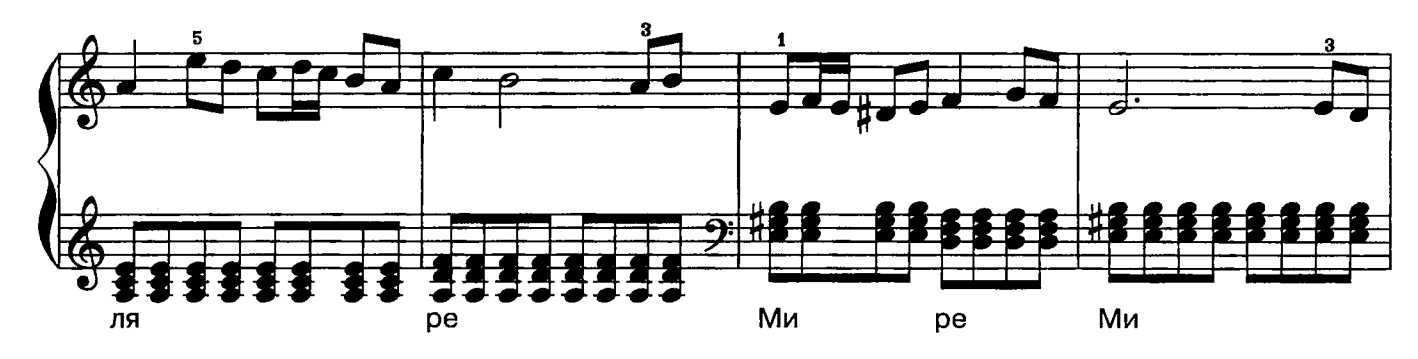

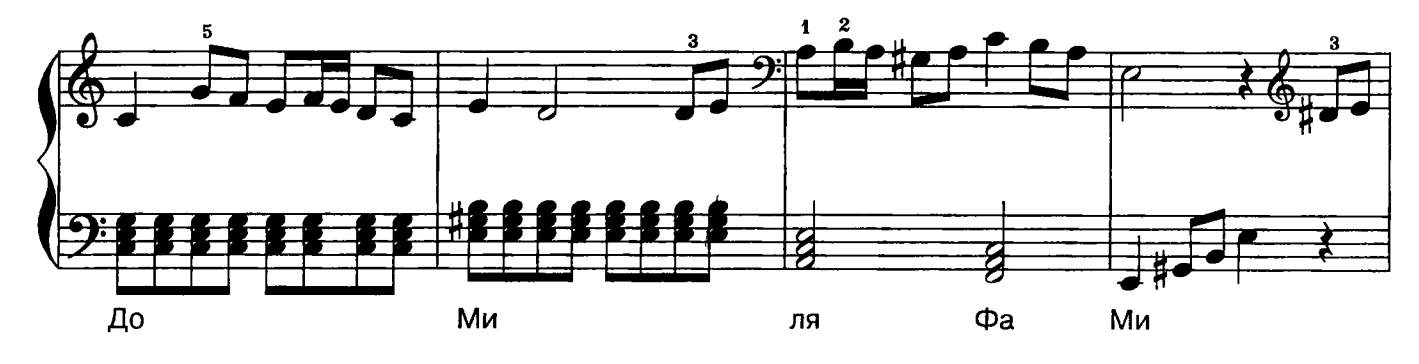

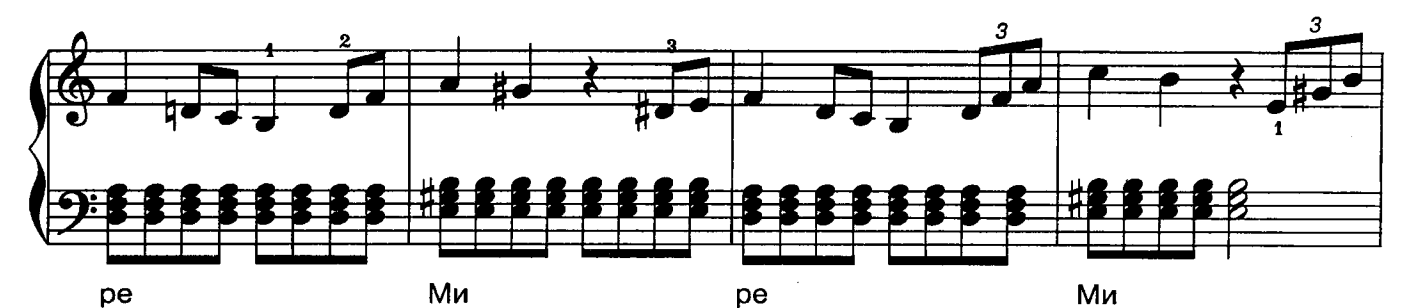

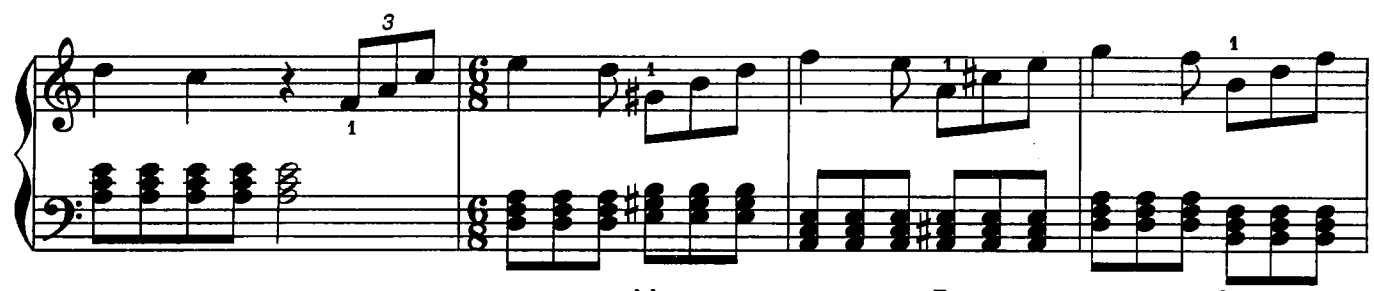

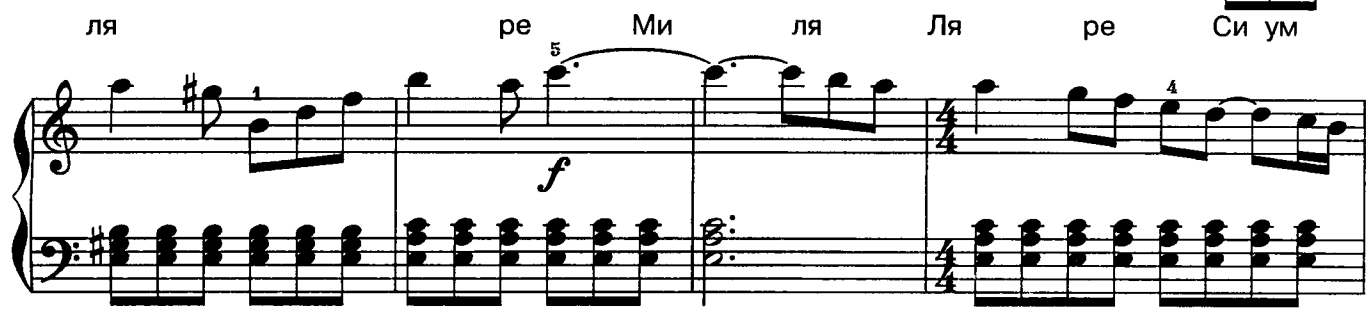

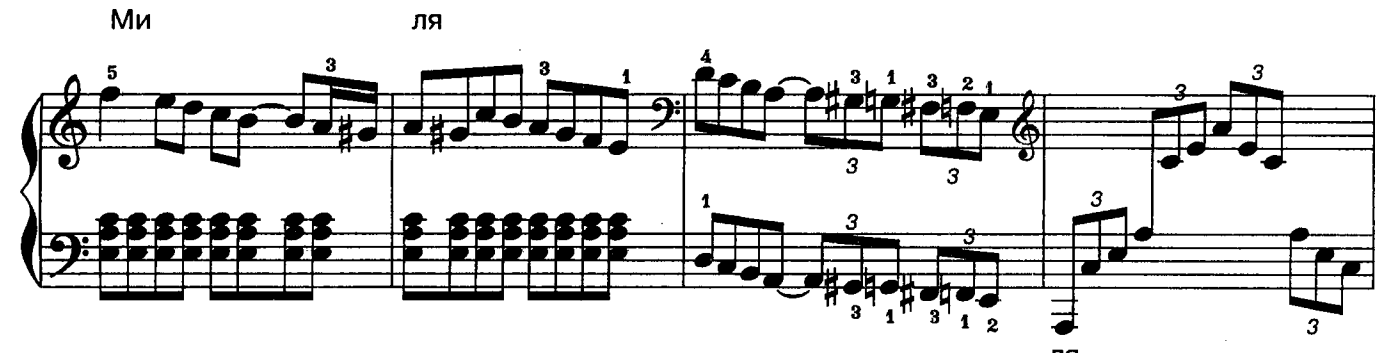

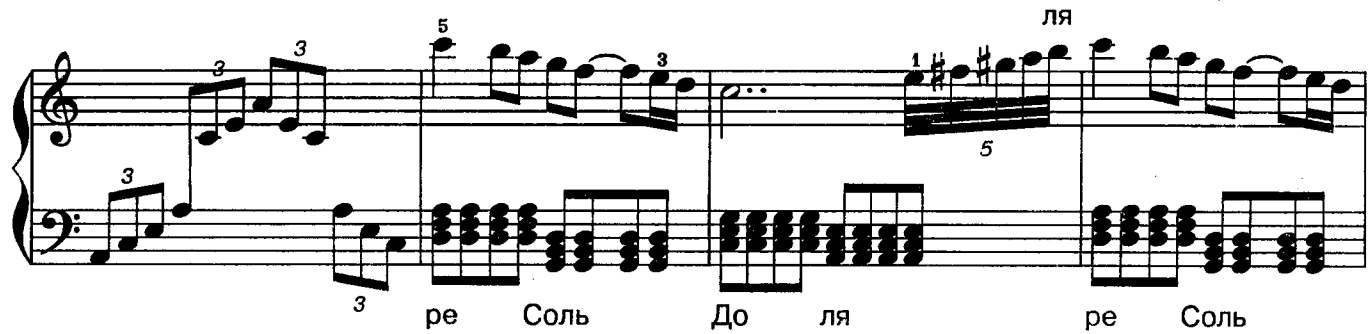

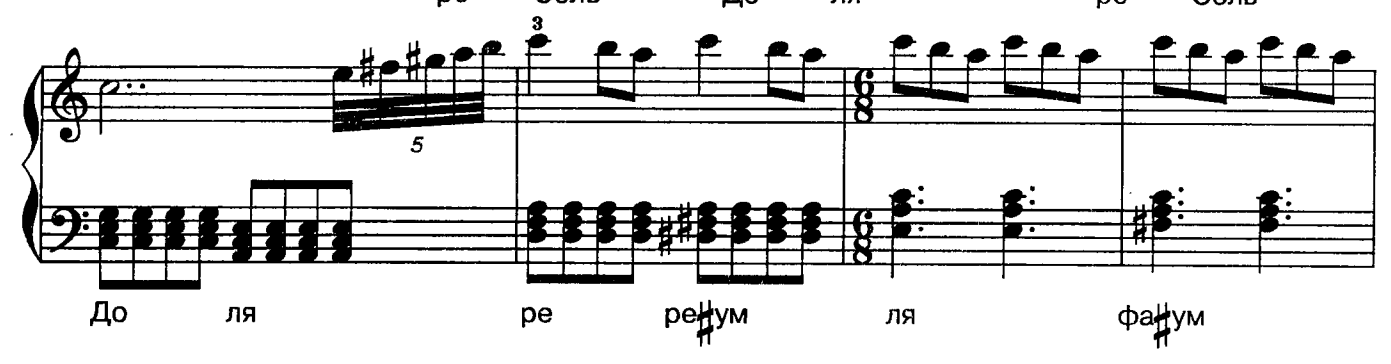

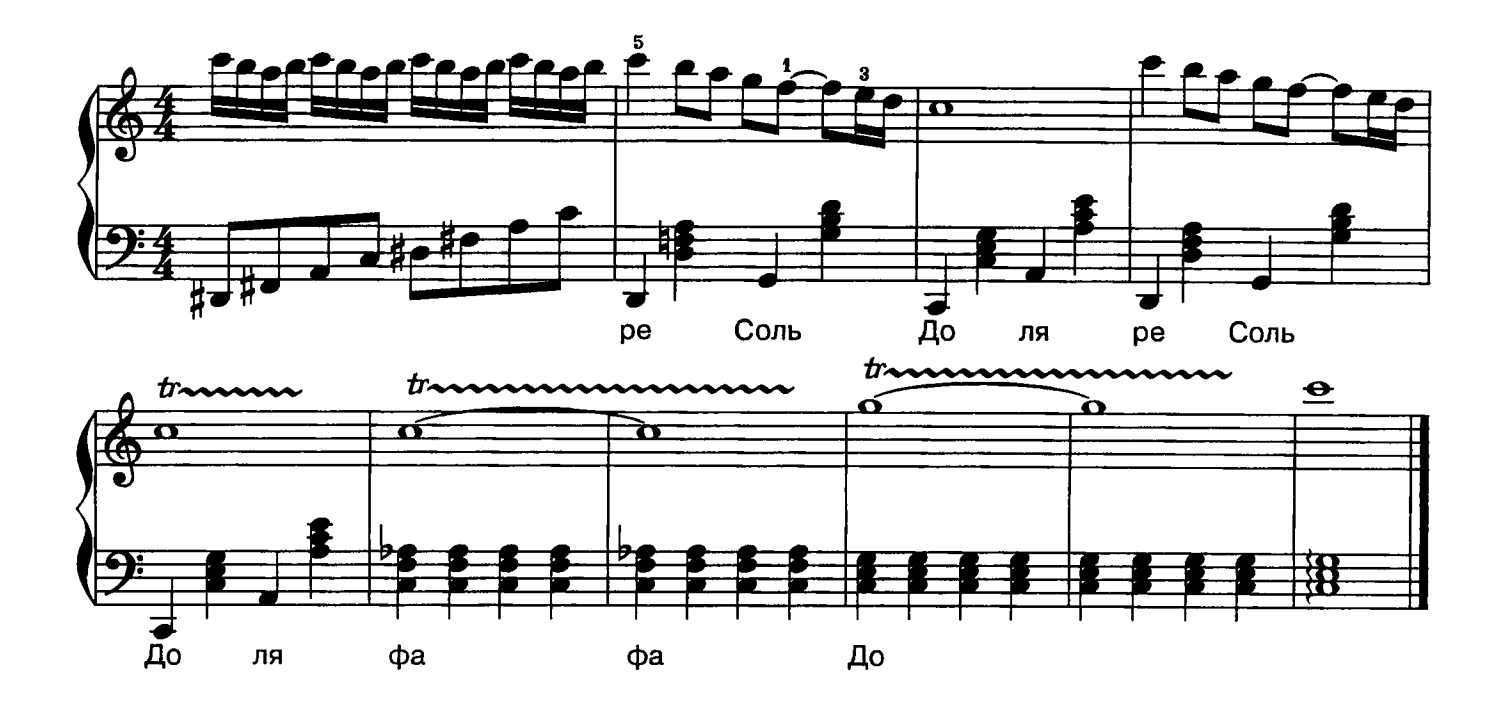

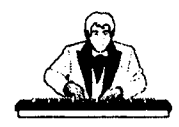

 ${\bf y}_{\rm{B}}$ ертюра (фрагмент)

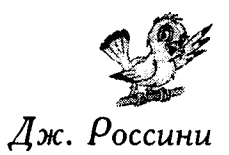

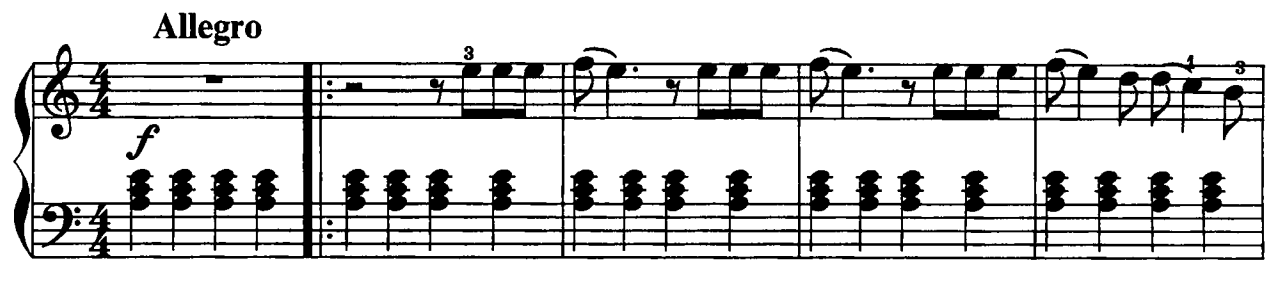

ля

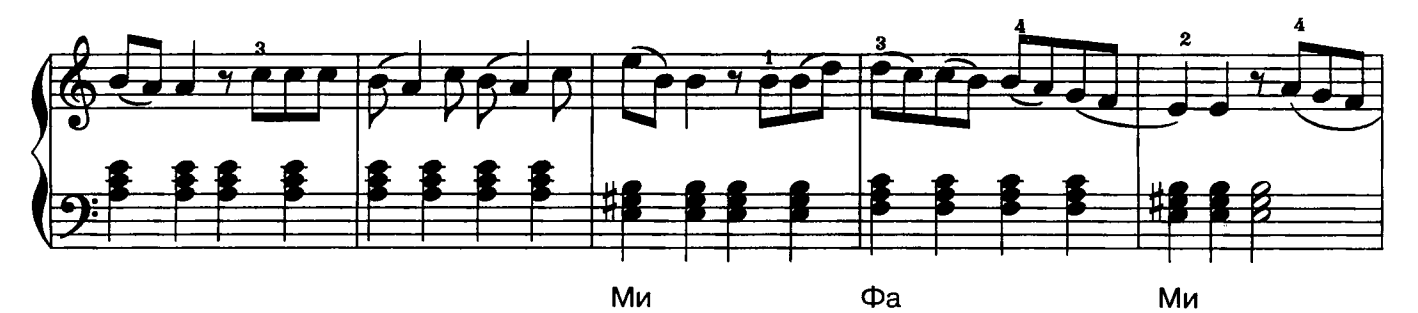

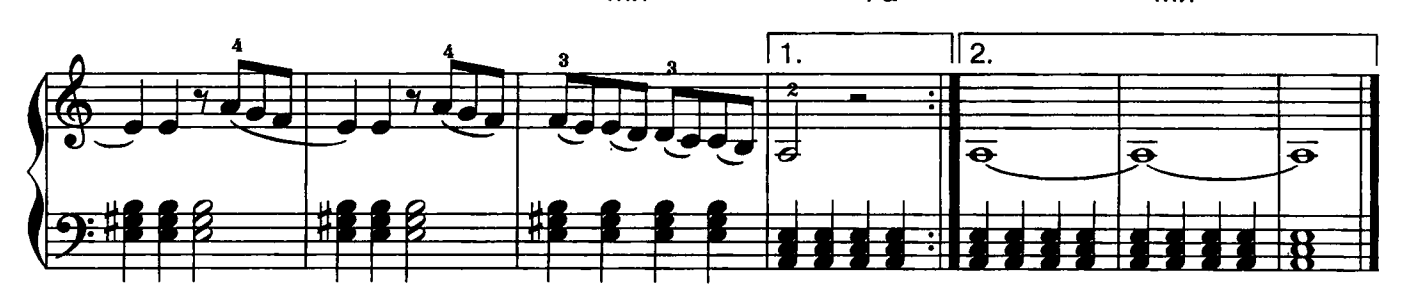

ля

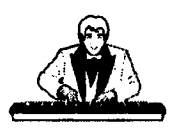

Этюд Мазеппа

(фрагмент)

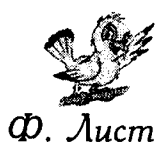

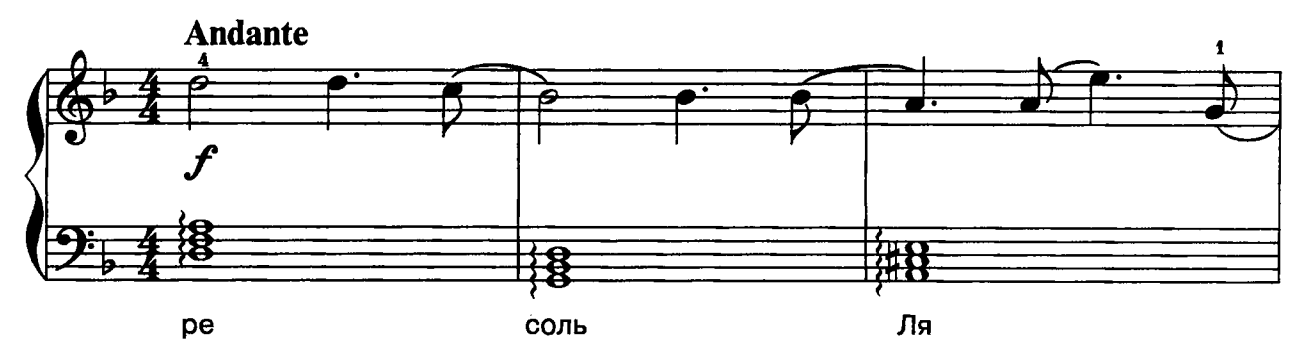

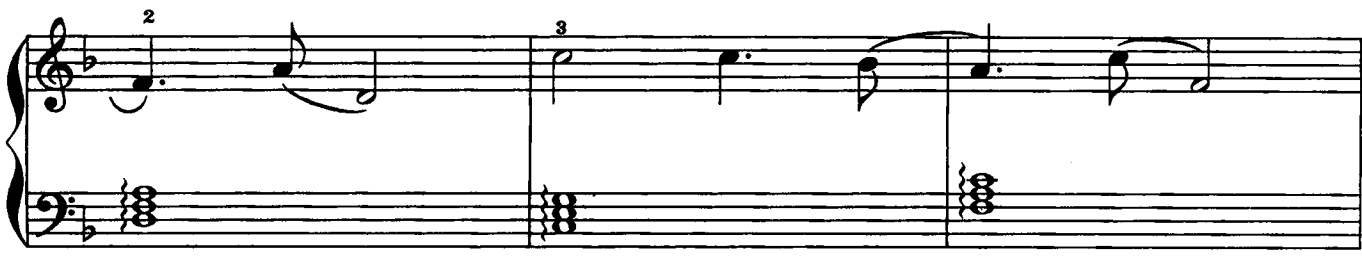

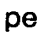

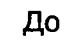

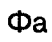

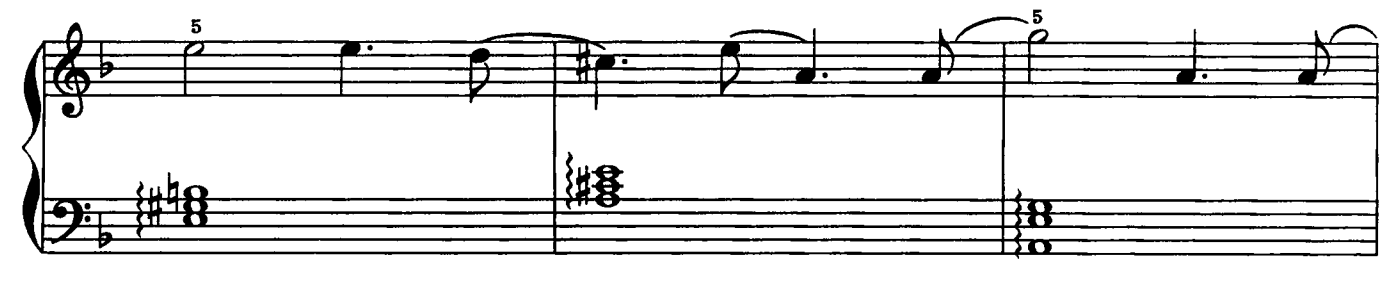

Ми

Ля

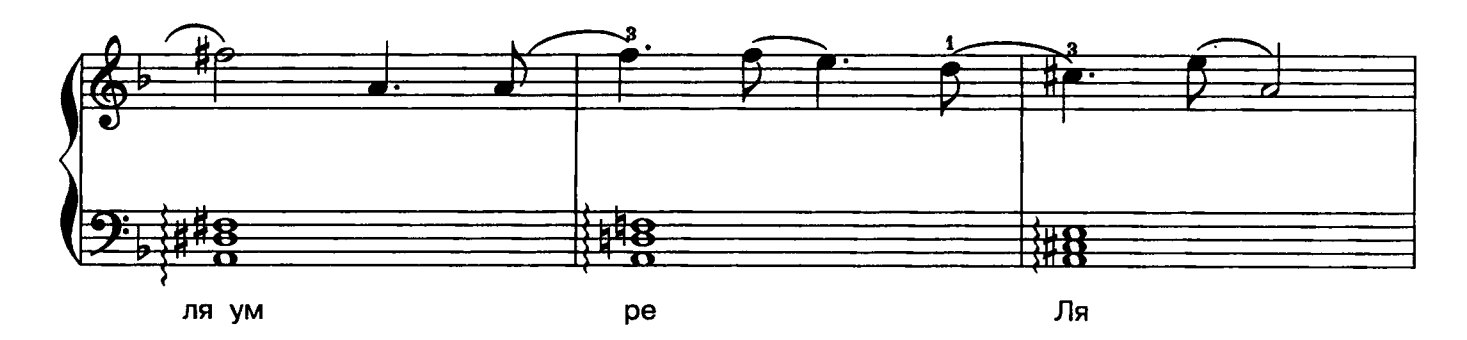

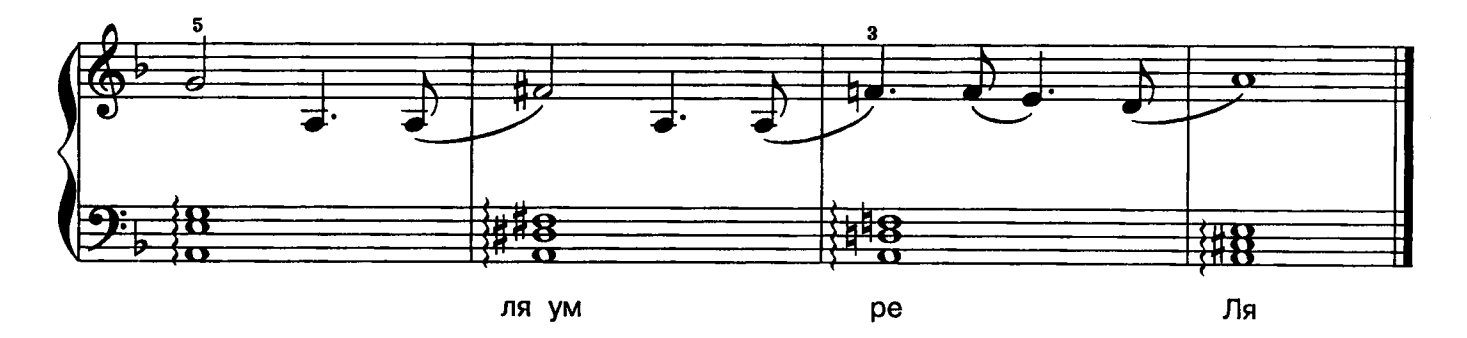

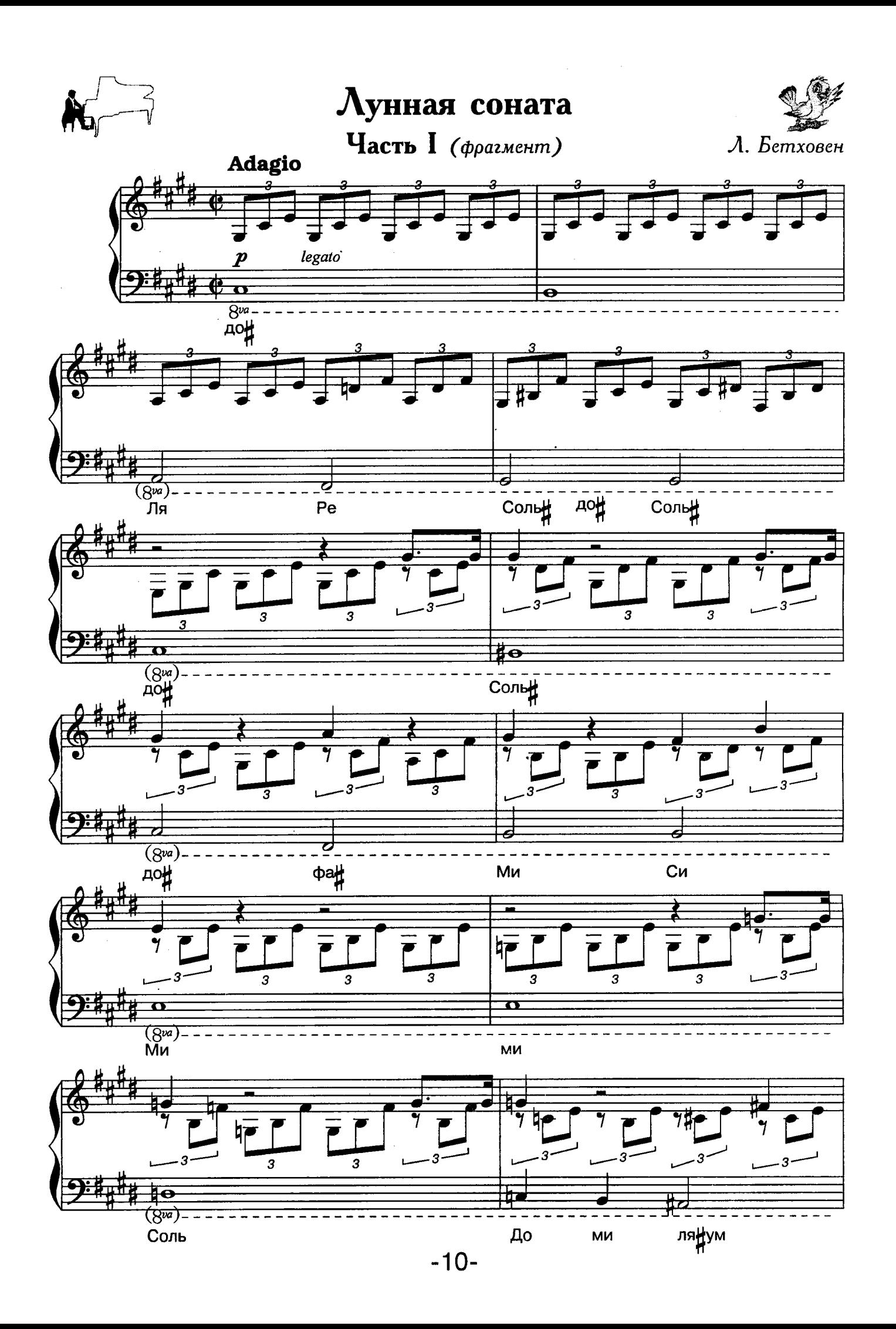

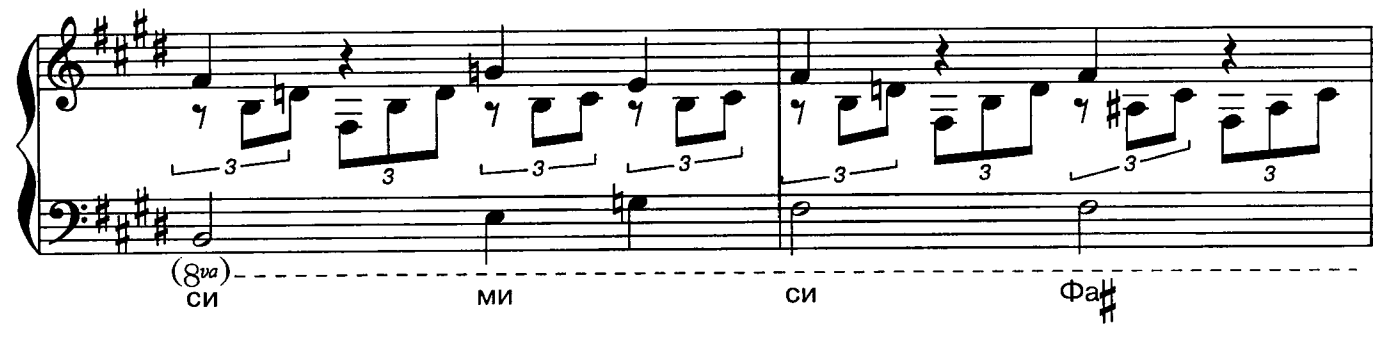

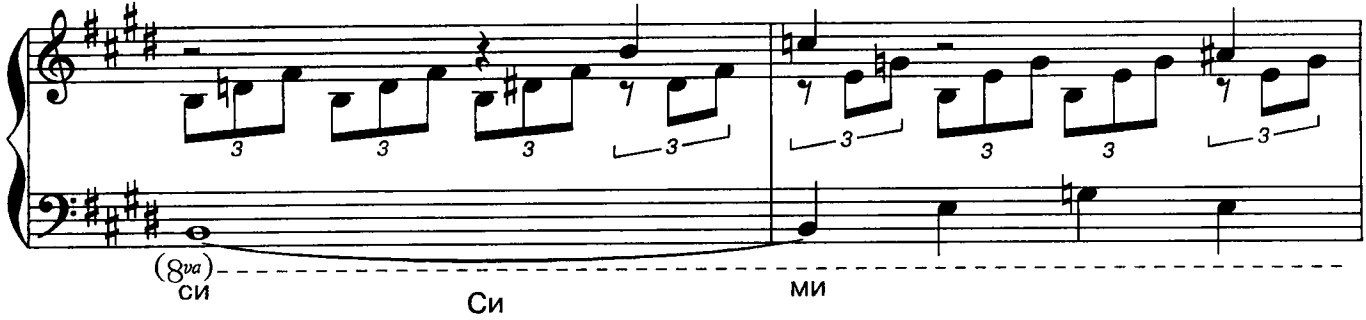

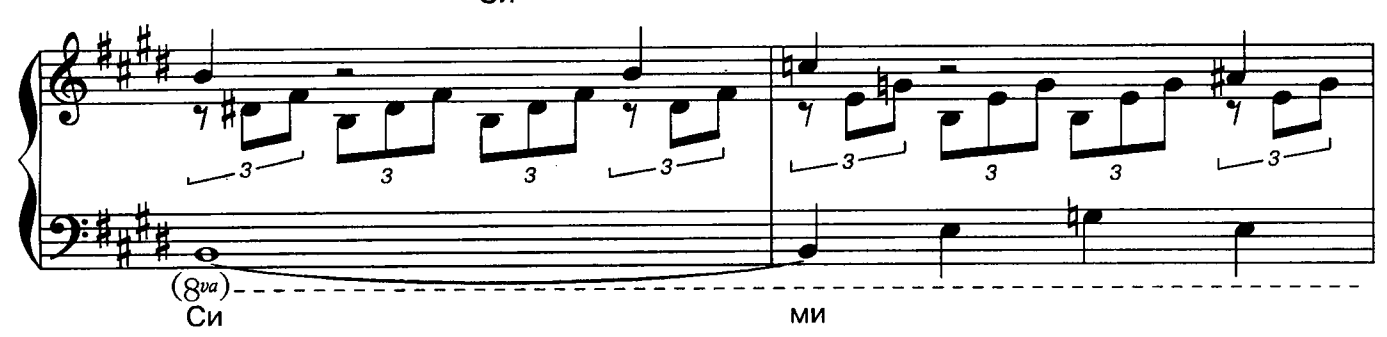

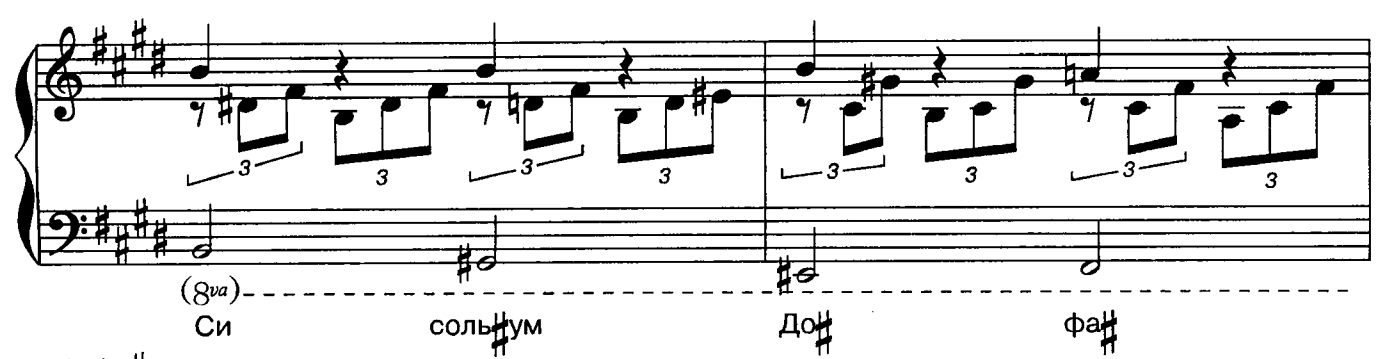

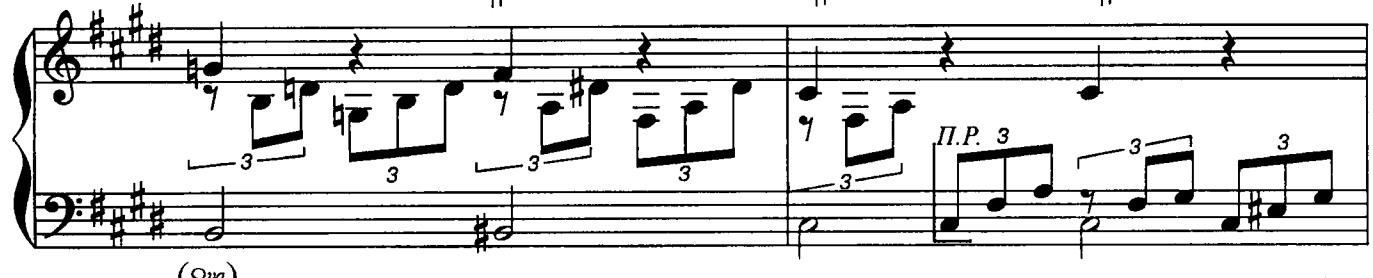

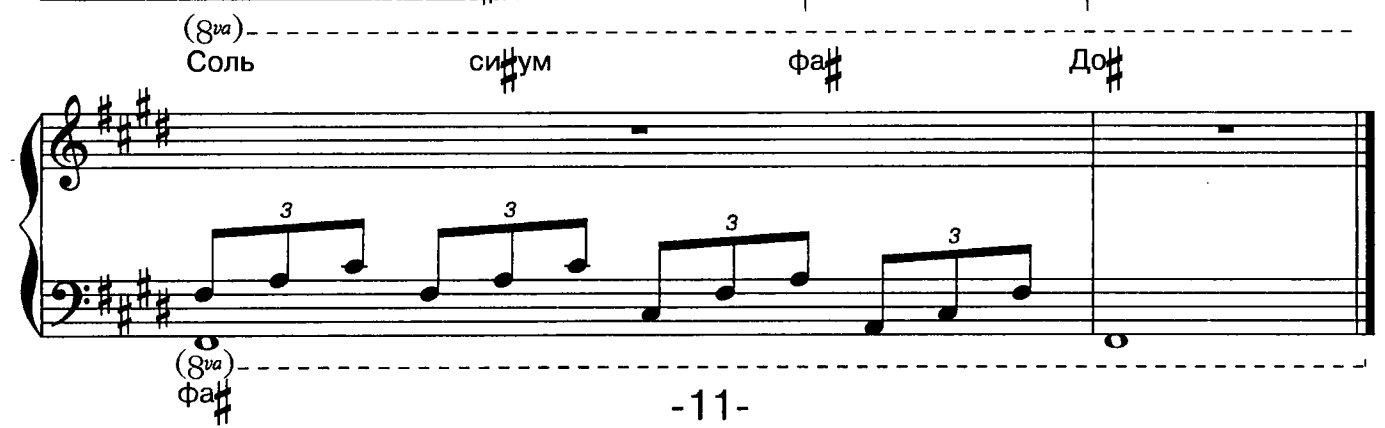

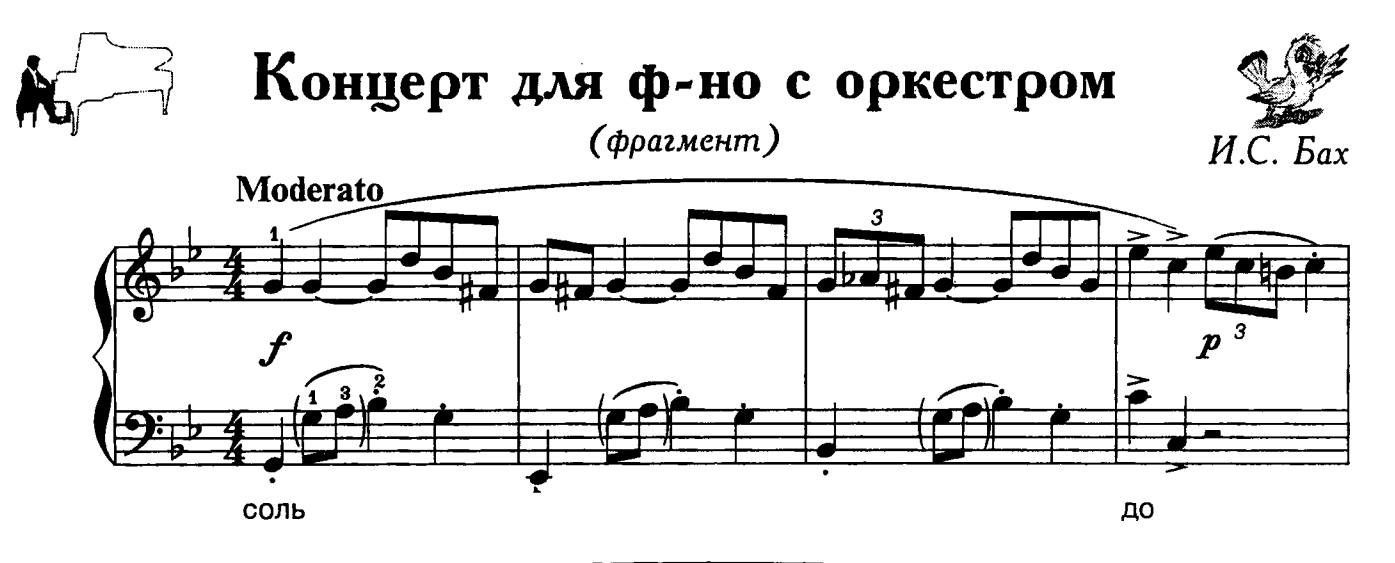

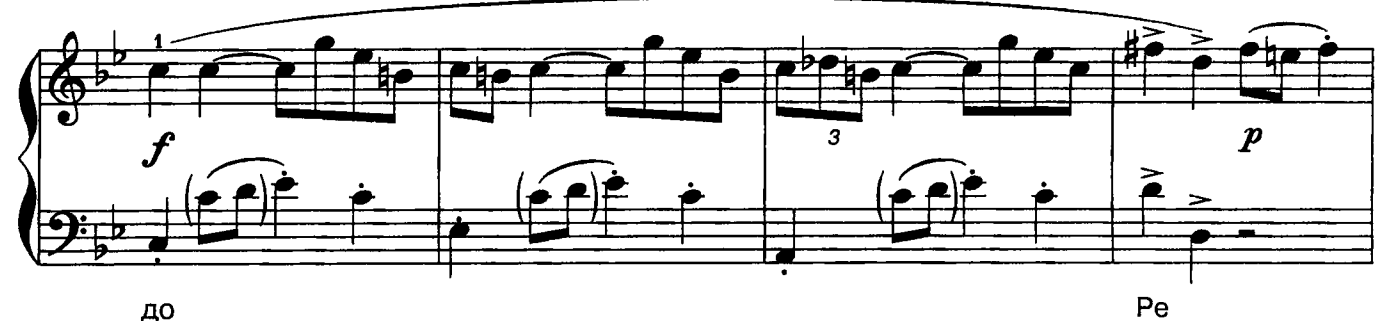

до

 $\boldsymbol{f}$ Ля Pe соль

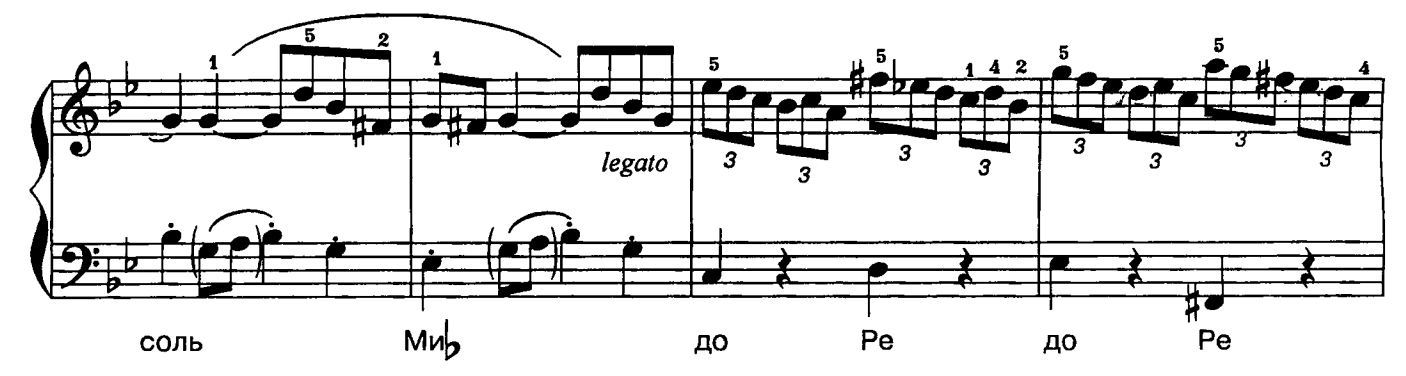

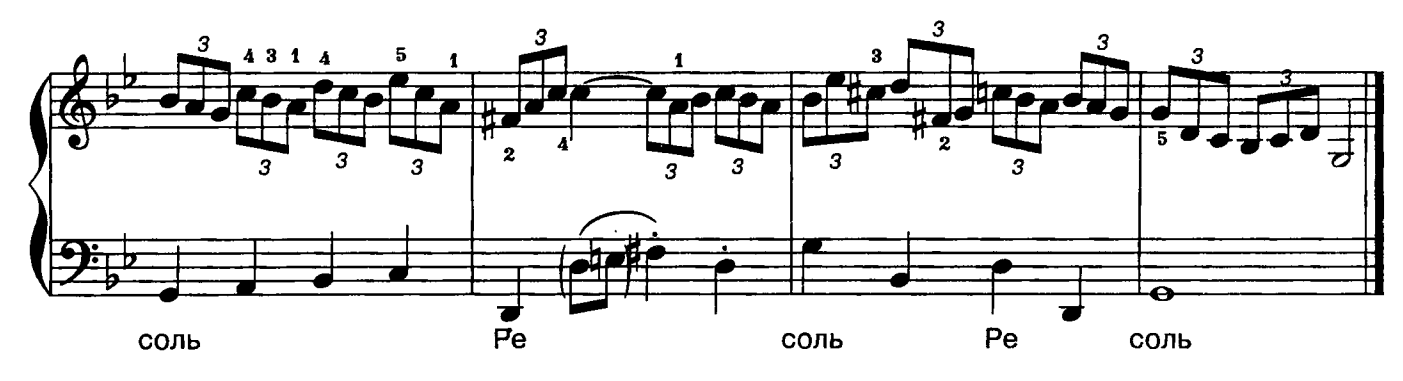

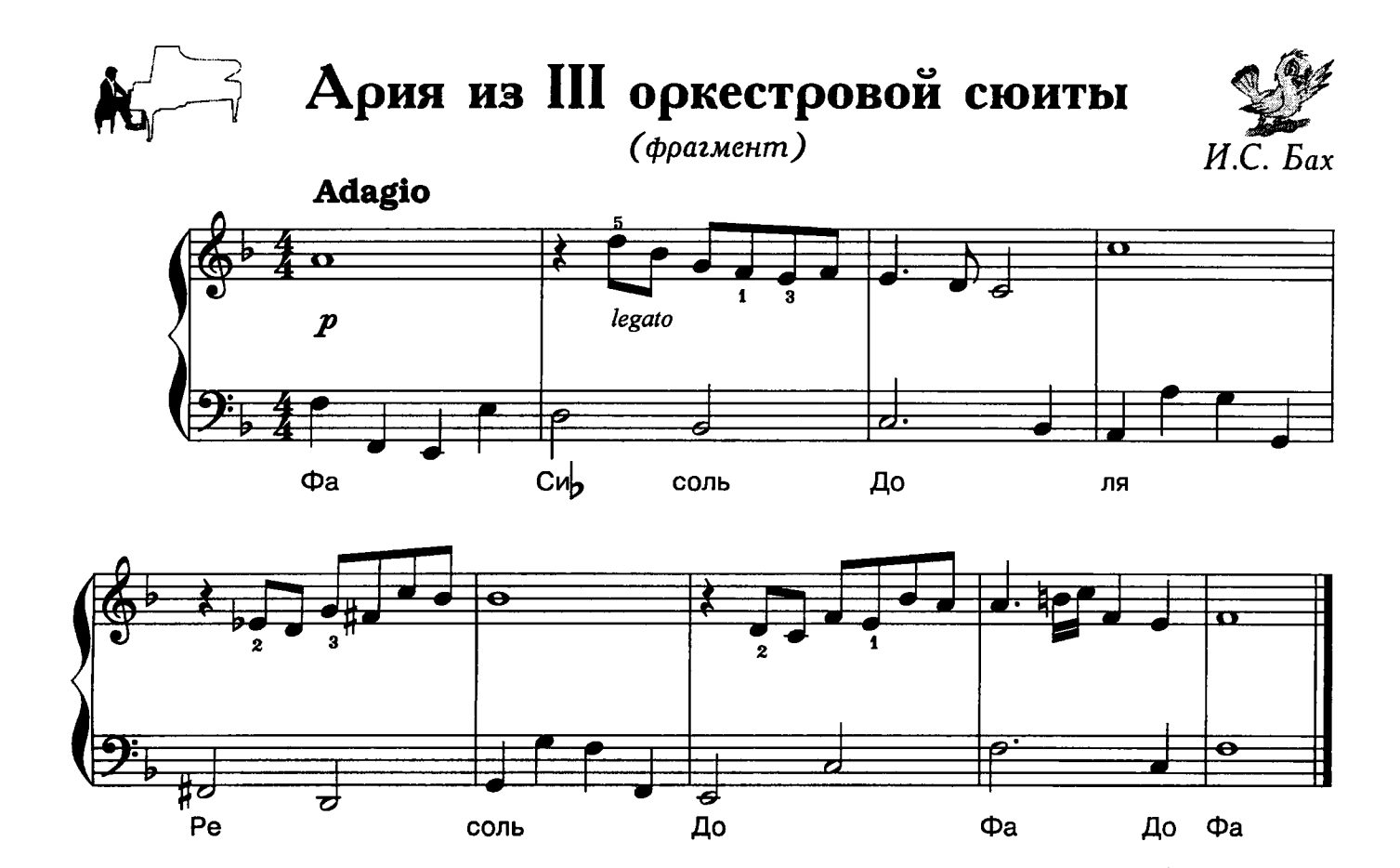

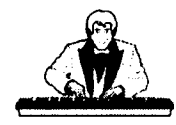

**Ave Maria** (фрагмент)

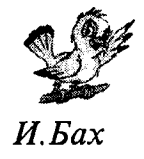

Adagio  $m f$ legato  $\overline{\bullet}$  $\overline{\bullet}$  $\overline{\bullet}$  $\overline{\mathbf{u}}$ Cup До До  $\Phi$ a  $\Phi$ a pe pe

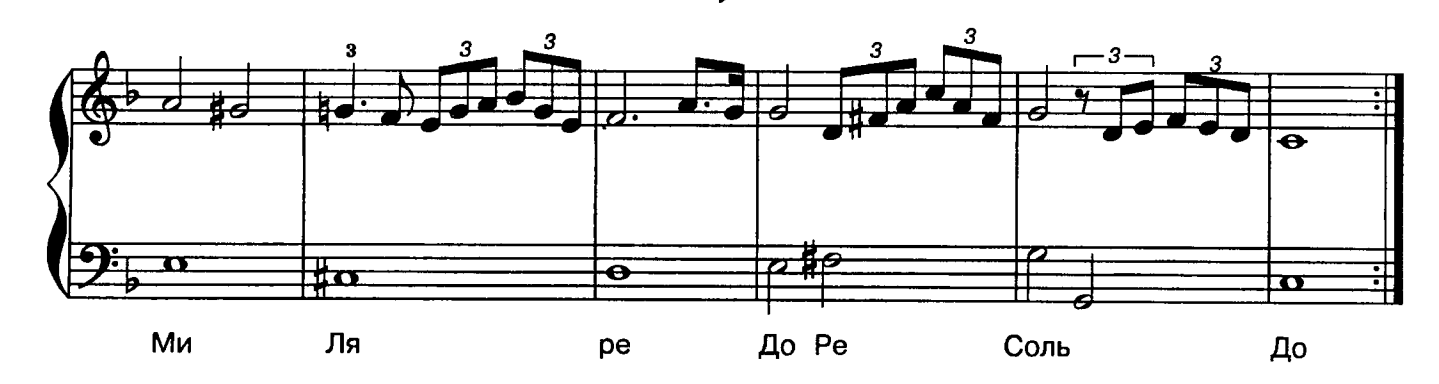

 $\sim$ 

"Монтекки и Капулетти"

(фрагмент)

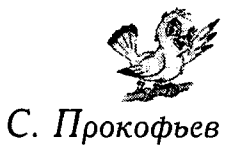

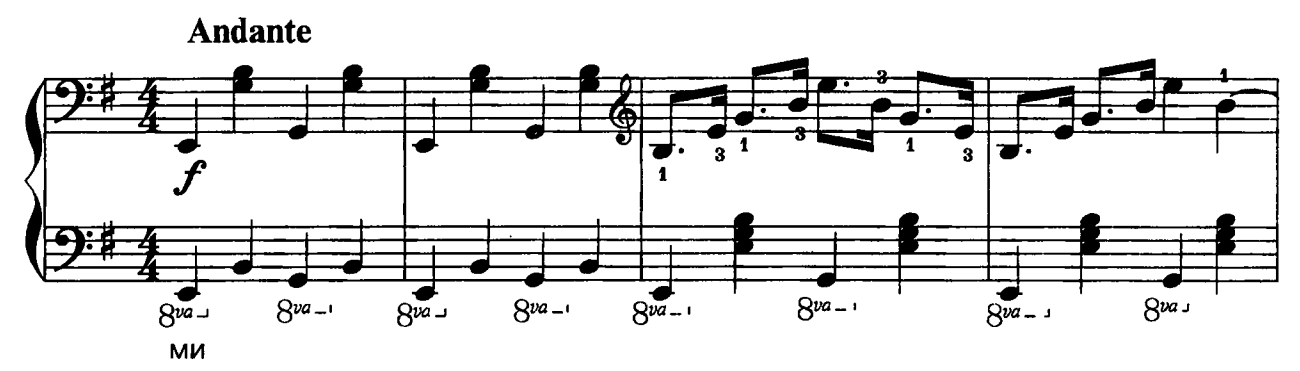

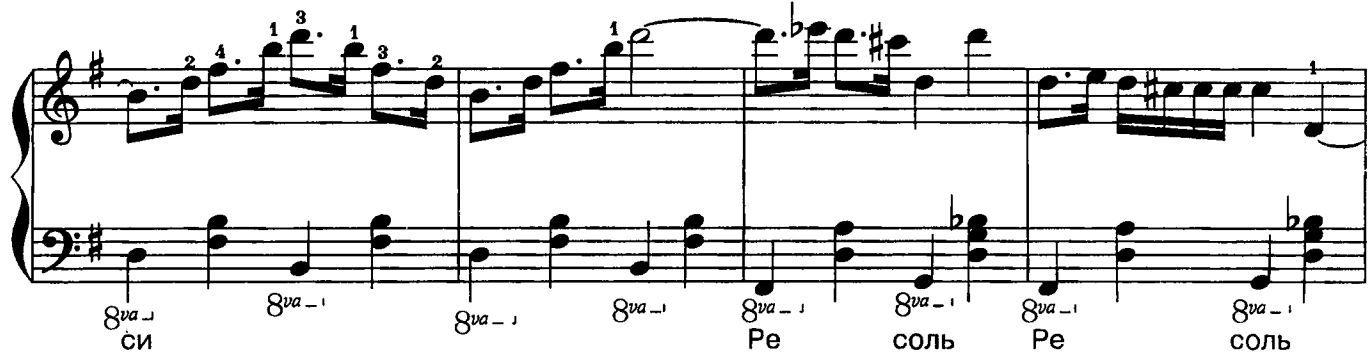

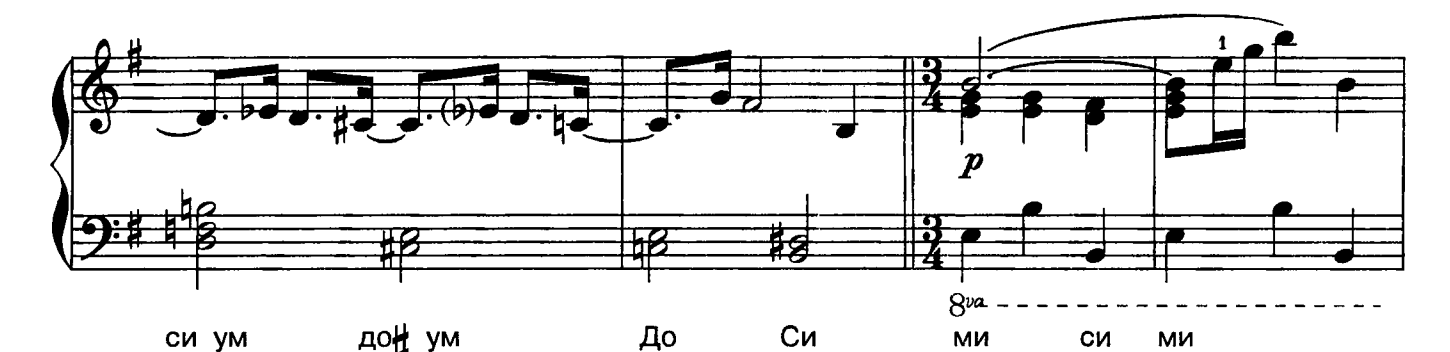

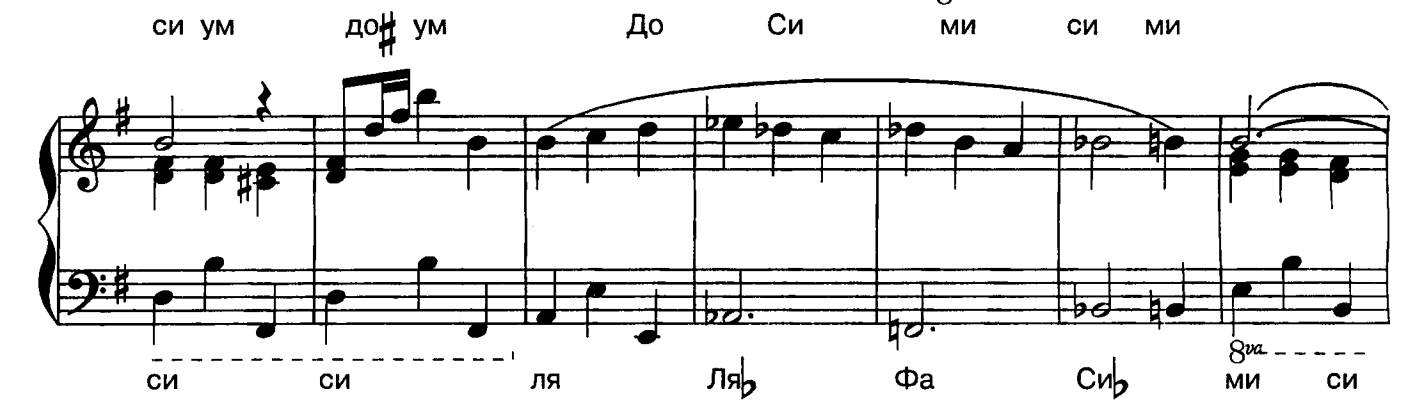

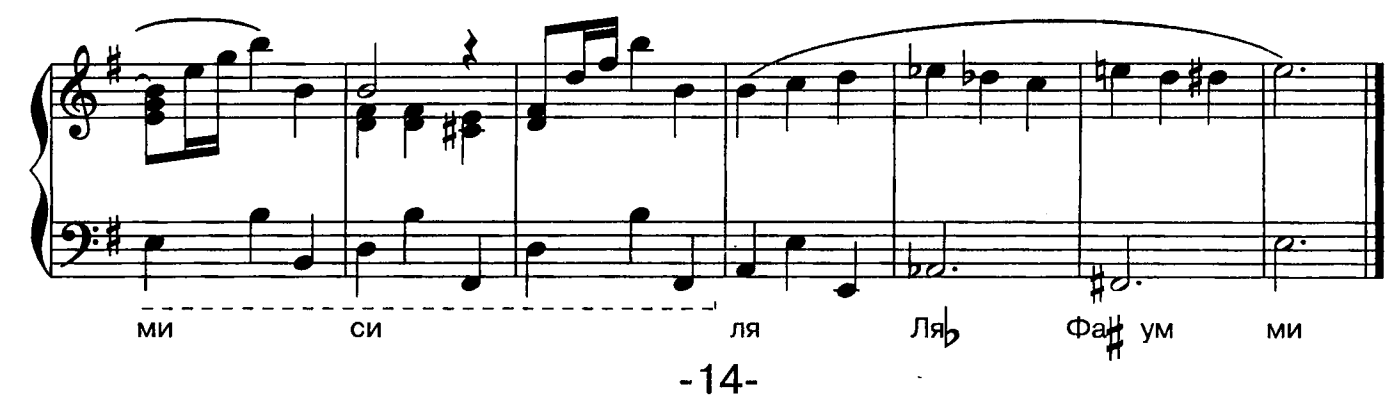

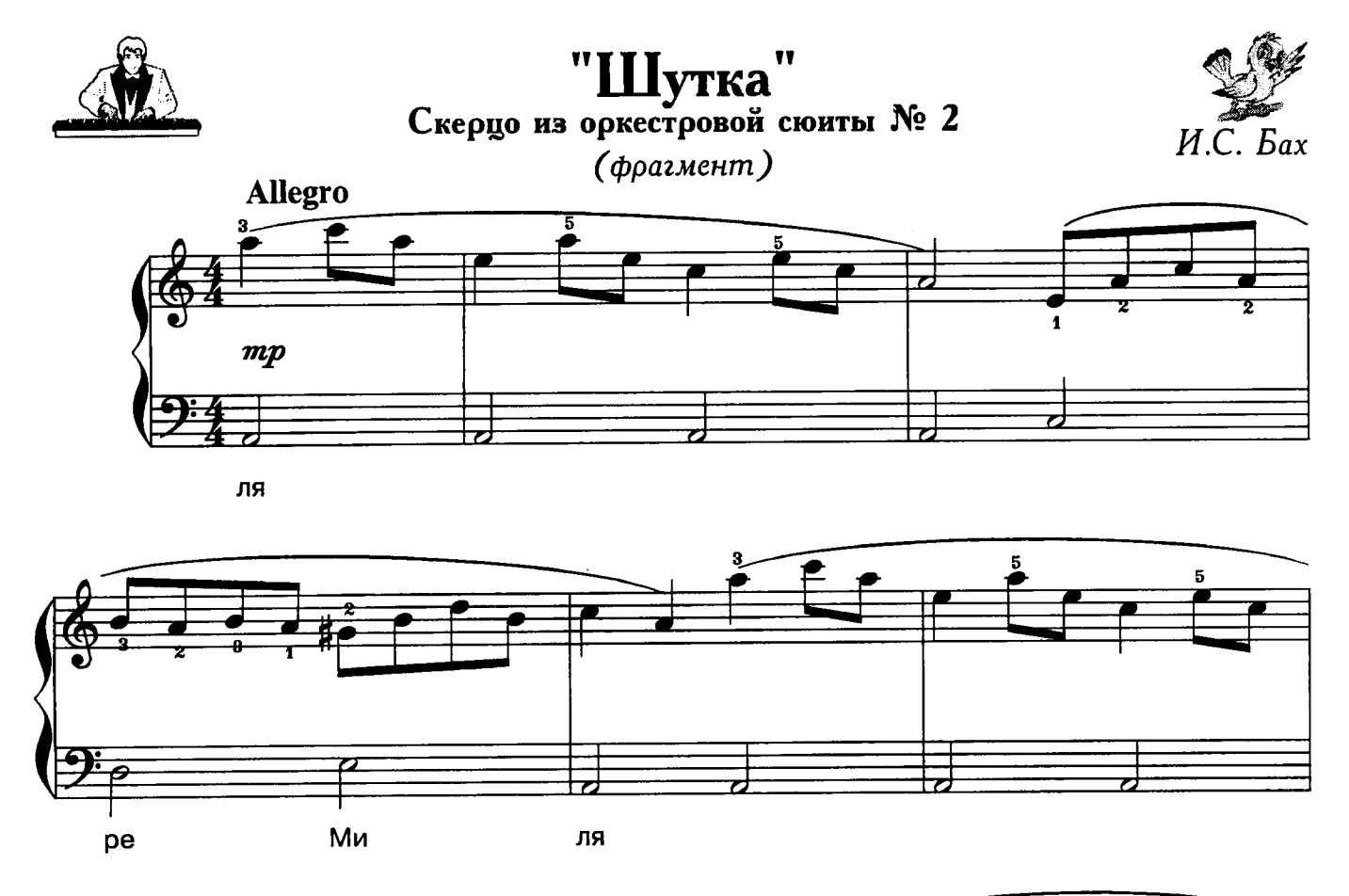

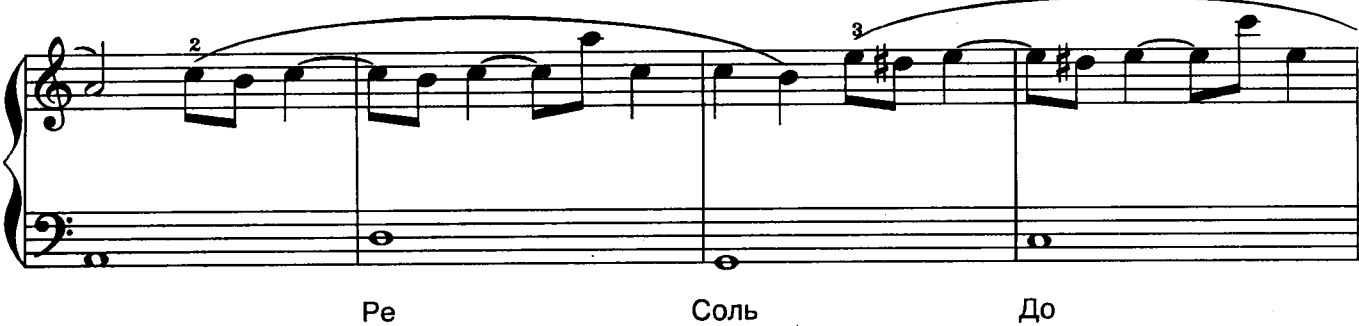

 $Pe$ 

До

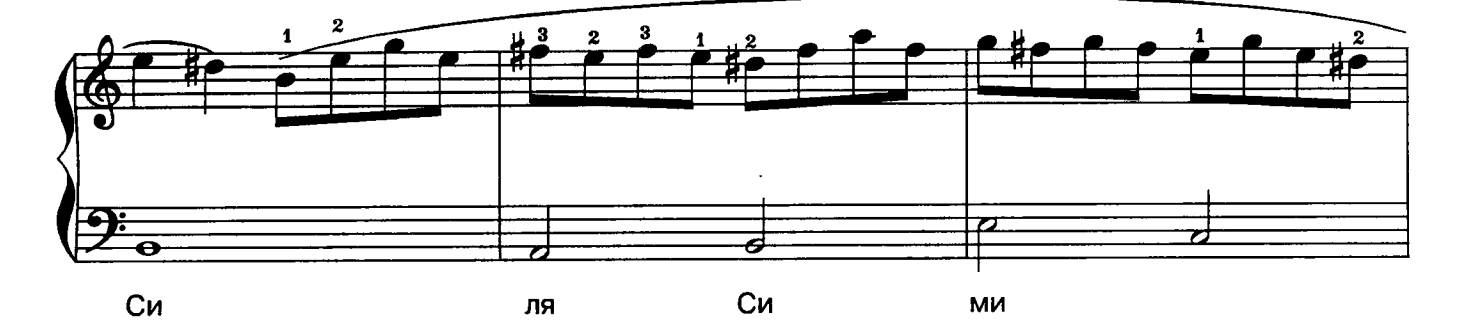

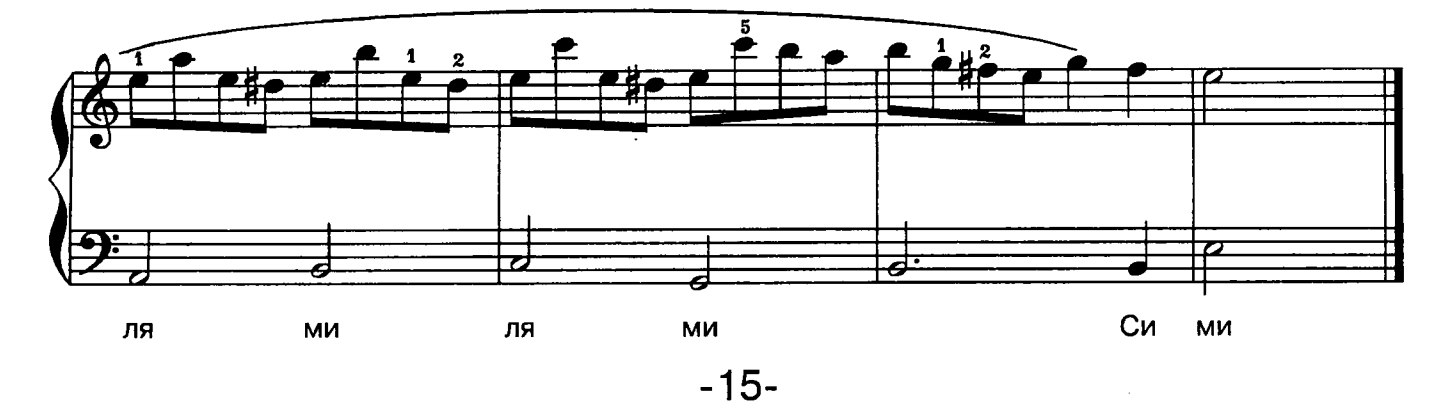